## **Bestimmung der Umgebungshelligkeit eines Monitors mittels Belichtungsmesser**

- 1. Schalten Sie den Monitor vorübergehend aus, damit Streulicht aus dem Monitor nicht die Messung beeinflusst.
- 2. Richten Sie den Belichtungsmesser für Lichtmessung ein (Kalotte).
- 3. Stellen Sie den Belichtungsmesser auf die Messung des Lichtwerts (Exposure Value, EV) bei ISO 100.
- 4. Halten Sie den Belichtungsmesser unmittelbar vor den Monitor (genau wie bei der Lichtmessung in der Fotografie) und bestimmen Sie den Wert.
- 5. Ermitteln Sie aus dem Lichtwert mit Hilfe der nebenstehenden Tabelle den Lux-Wert.

Die Tabelle enthält Werte von 1 bis 12 EV in Drittelstufen. Weitere Zwischenwerte können bei Bedarf geschätzt werden.

Es kommt nicht auf absolute Genauigkeit an; die Messung des Umgebungslichts und die daraus abgeleitete Korrektur der Tonwertkurve für die Kalibrierung sind ohnehin nur sehr grobe Verfahren.

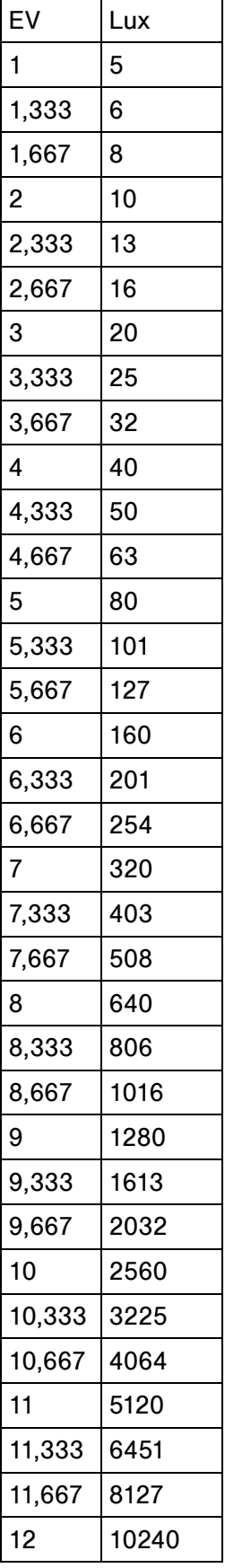